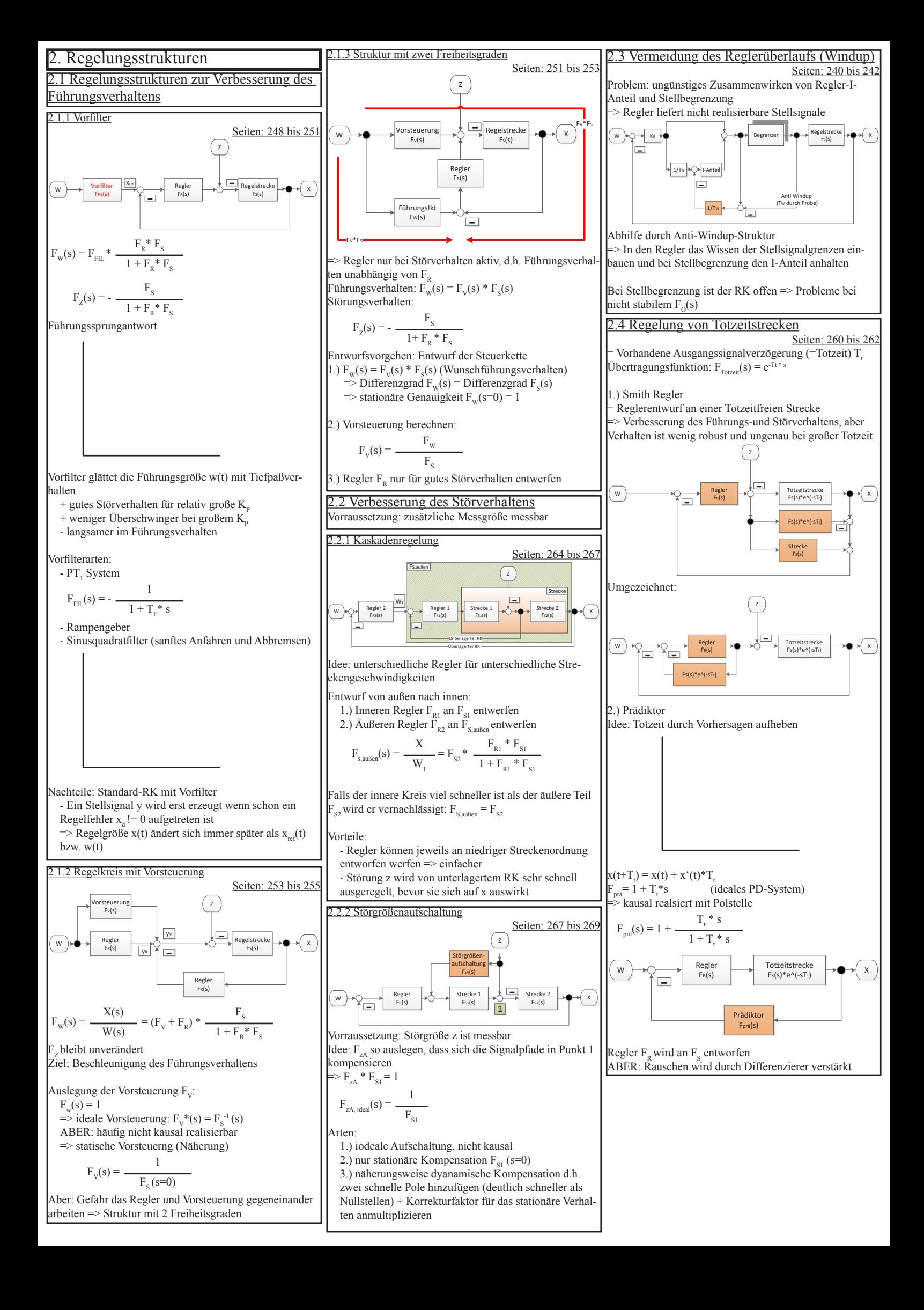

3. Reglerentsellverfahren  
\n3. Reglerentsellverfahren  
\n3. Amalytiche Resplanning der Regelparame  
\n3. Aramlytiche Resplanning  
\n3. Armanhmer: 
$$
F_{\alpha}(s)
$$
 is 184  
\n3. Trra-Proballsetel  
\n3. Trra-Proballsetel  
\n3. Trra-Proballsetel  
\n3. Trra-Proballsetel  
\n3. Trra-Proballsetel  
\n3. Trra-Proballsetel  
\n3. Trra-Proballsetel  
\n3. Trra-Proballsetel  
\n3. Trra-Proballsetel  
\n3. Trra-Proballsetel  
\n3. Trra-Proballsetel  
\n3. Trra-Proballsetel  
\n3. Trra-Proballsetel  
\n3. Trra-Proballsetel  
\n3. Trra-Proballsetel  
\n3. Trra-Proballsetel  
\n3. Trra-Proballsetel  
\n3. Trra-Proballsetel  
\n3. Trra-Proballsetel  
\n3. Trra-Proballsetel  
\n3. Trra-Proballsetel  
\n3. Trra-Probulots  
\n4. Stneri  
\n5. Trra-Probulots  
\n6. Trra-Probillants  
\n7. Trra-Probillants  
\n7. Trra-Probullants  
\n7. Trra-Probullants  
\n7. Trra-Probullants  
\n7. Trra-Probillants  
\n7. Trra-Probillants  
\n7. Trra-Probullants  
\n7. Trra-Probullants  
\n7. Trra-Probullants  
\n7. Trra-Probullants  
\n8. Trra-Expnormalities  
\n9. Stneri  
\n10. Stneri

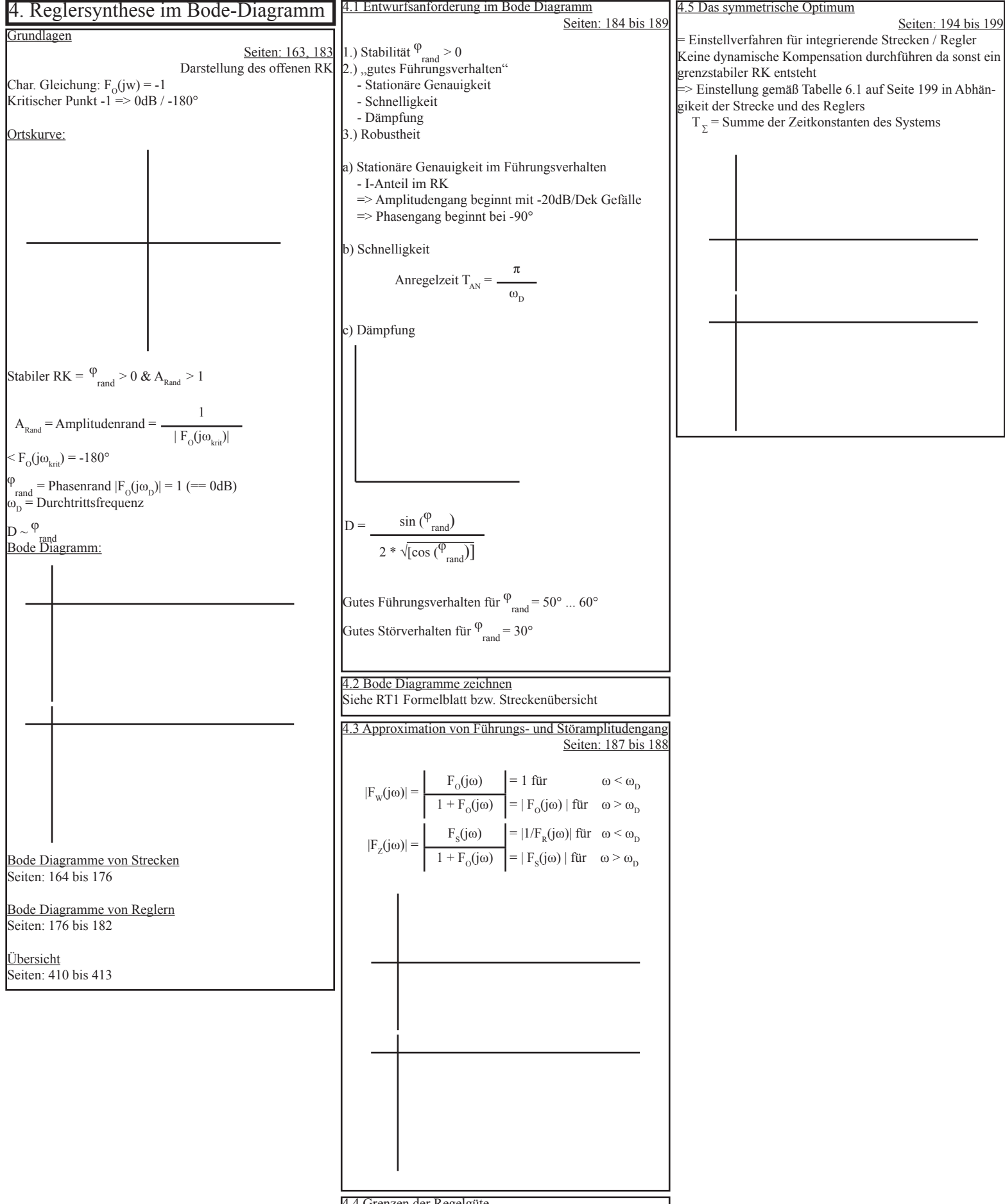

4.4 Grenzen der Regelgüte Nicht Prüfungsrelevant

S. Re 
$$
Q_1 = 1 + \frac{1}{2} \times \frac{1}{2} \times \frac{1}{
$$

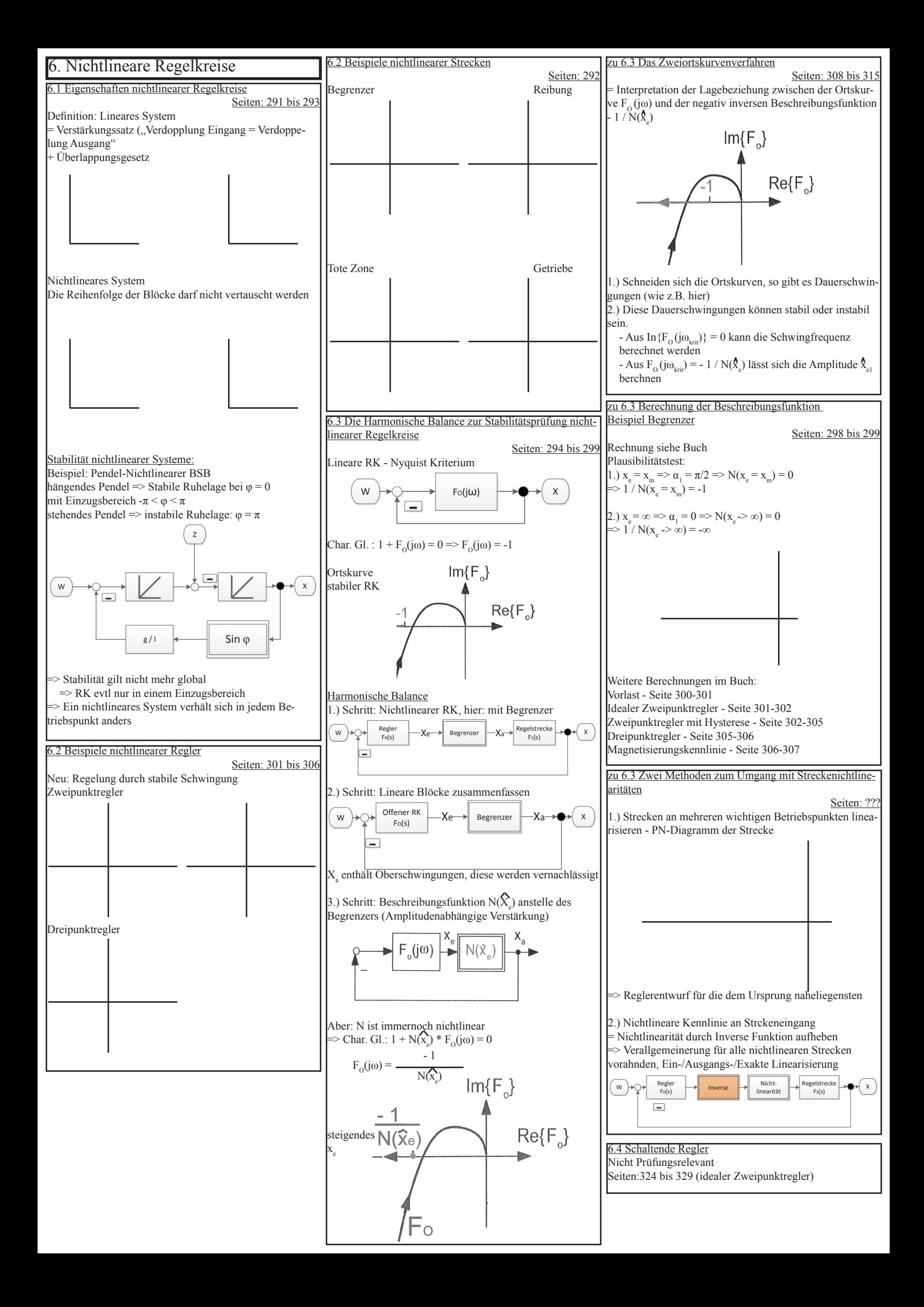